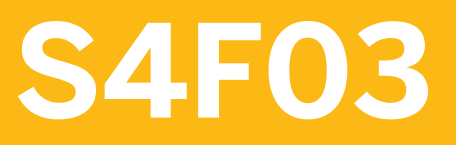

**Conversion of Accounting to SAP S/4HANA** 

COURSE OUTLINE

Course Version: 20 Course Duration:

## **SAP Copyrights, Trademarks and Disclaimers**

© 2022 SAP SE or an SAP affiliate company. All rights reserved.

No part of this publication may be reproduced or transmitted in any form or for any purpose without the express permission of SAP SE or an SAP affiliate company.

SAP and other SAP products and services mentioned herein as well as their respective logos are trademarks or registered trademarks of SAP SE (or an SAP affiliate company) in Germany and other countries. Please see <http://global12.sap.com/corporate-en/legal/copyright/index.epx> for additional trademark information and notices.

Some software products marketed by SAP SE and its distributors contain proprietary software components of other software vendors.

National product specifications may vary.

These materials may have been machine translated and may contain grammatical errors or inaccuracies.

These materials are provided by SAP SE or an SAP affiliate company for informational purposes only, without representation or warranty of any kind, and SAP SE or its affiliated companies shall not be liable for errors or omissions with respect to the materials. The only warranties for SAP SE or SAP affiliate company products and services are those that are set forth in the express warranty statements accompanying such products and services, if any. Nothing herein should be construed as constituting an additional warranty.

In particular, SAP SE or its affiliated companies have no obligation to pursue any course of business outlined in this document or any related presentation, or to develop or release any functionality mentioned therein. This document, or any related presentation, and SAP SE's or its affiliated companies' strategy and possible future developments, products, and/or platform directions and functionality are all subject to change and may be changed by SAP SE or its affiliated companies at any time for any reason without notice. The information in this document is not a commitment, promise, or legal obligation to deliver any material, code, or functionality. All forward-looking statements are subject to various risks and uncertainties that could cause actual results to differ materially from expectations. Readers are cautioned not to place undue reliance on these forward-looking statements, which speak only as of their dates, and they should not be relied upon in making purchasing decisions.

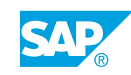

# **Typographic Conventions**

American English is the standard used in this handbook. The following typographic conventions are also used.

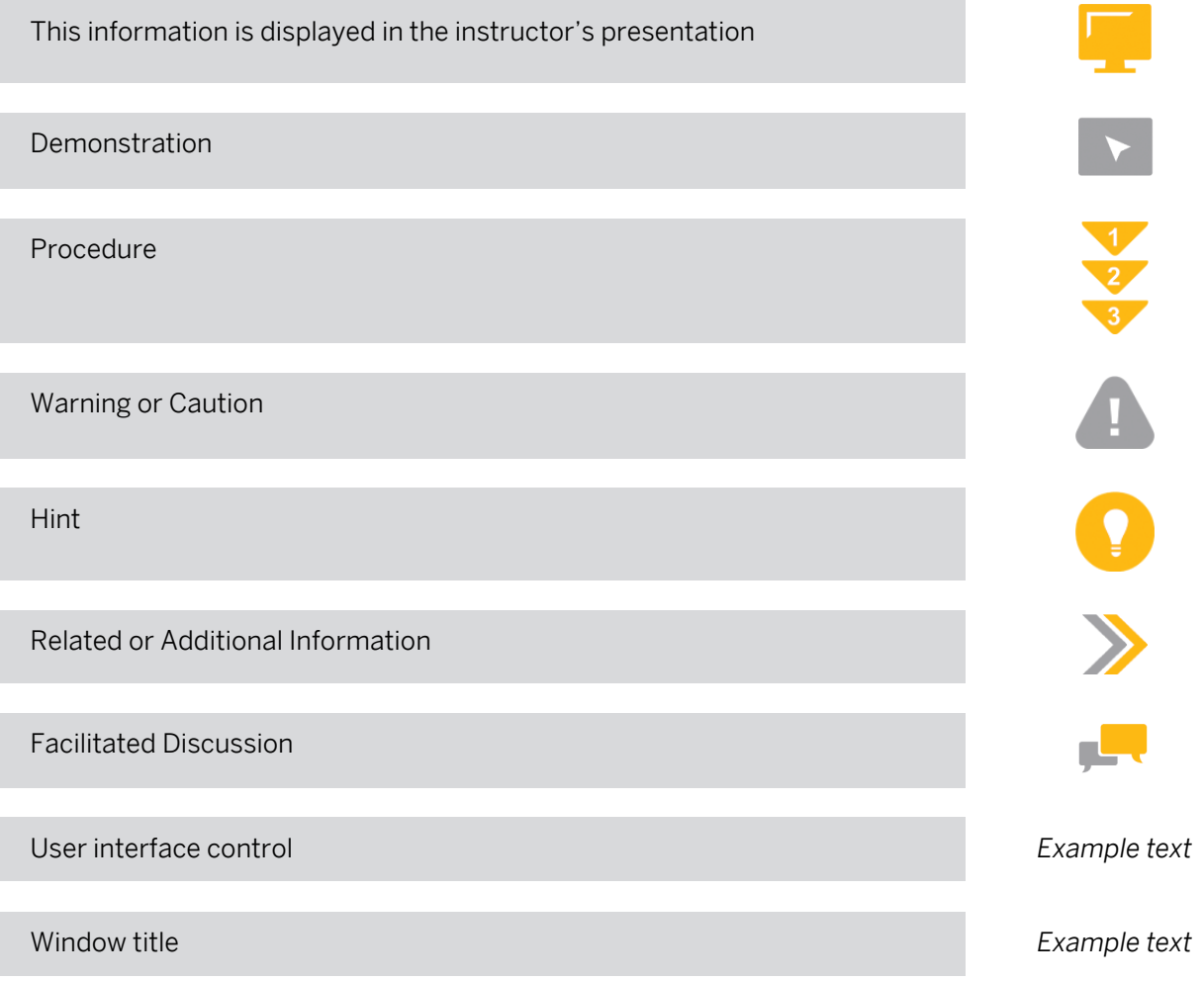

## **Contents**

#### [vii](#page-6-0) [Course Overview](#page-6-0)

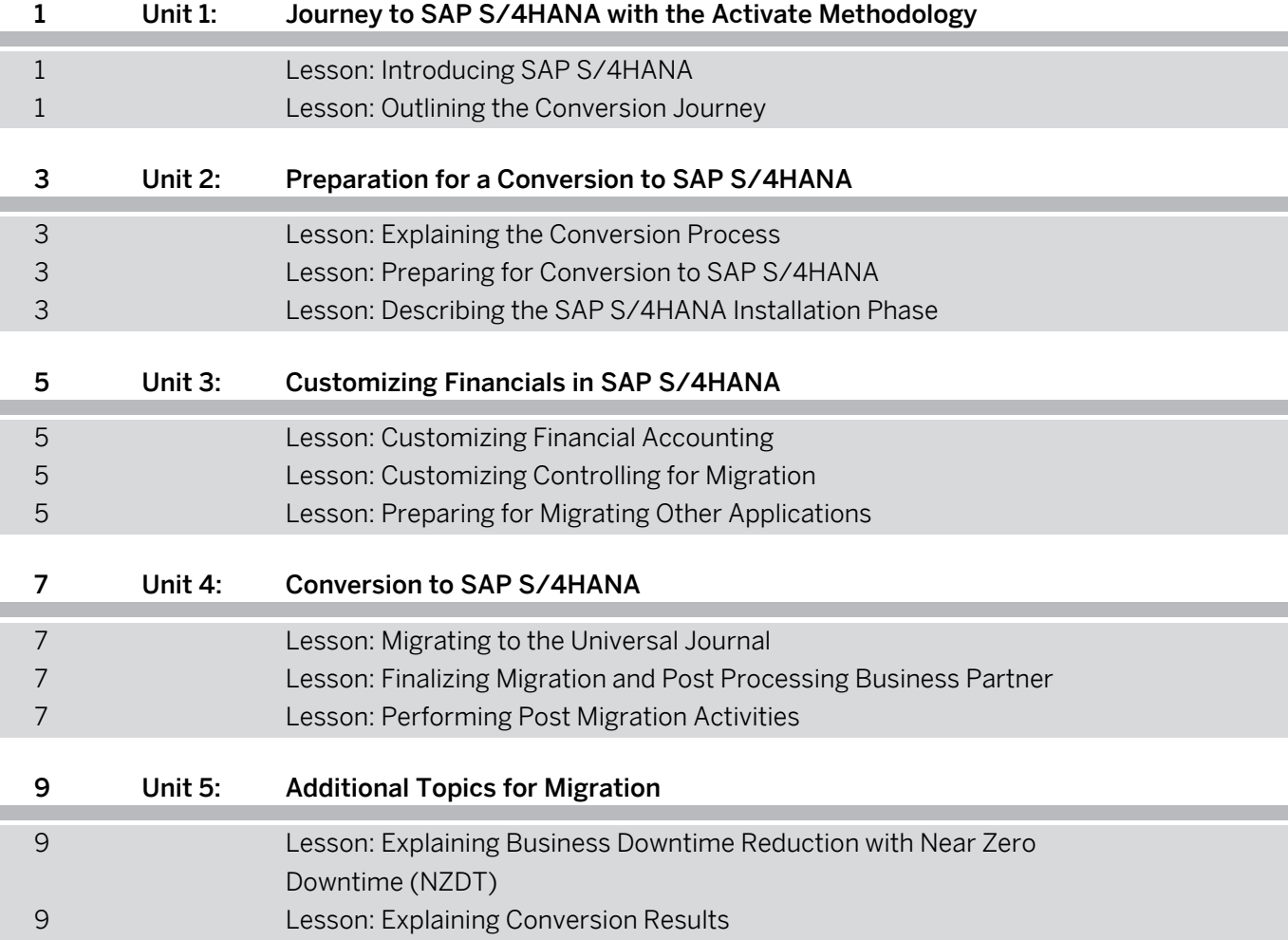

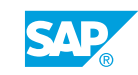

## <span id="page-6-0"></span>**Course Overview**

#### TARGET AUDIENCE

This course is intended for the following audiences:

- Project Manager
- Application Consultant
- Support Consultant

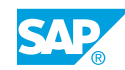

## <span id="page-8-0"></span>**UNIT 1 Journey to SAP S/4HANA with the Activate Methodology**

## **Lesson 1: Introducing SAP S/4HANA**

#### Lesson Objectives

After completing this lesson, you will be able to:

• Introduce SAP S/4HANA

### **Lesson 2: Outlining the Conversion Journey**

#### Lesson Objectives

After completing this lesson, you will be able to:

• Get an Overview of the Conversion to SAP S/4HANA

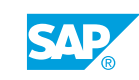

## <span id="page-10-0"></span>**UNIT 2 Preparation for a Conversion to SAP S/4HANA**

### **Lesson 1: Explaining the Conversion Process**

#### Lesson Objectives

After completing this lesson, you will be able to:

- Describe the conversion steps to SAP S/4HANA at a high level
- Understand the possible starting points for conversion
- Explain the scope of changes in the General Ledger

## **Lesson 2: Preparing for Conversion to SAP S/4HANA**

#### Lesson Objectives

After completing this lesson, you will be able to:

- Understand the preparation steps for a conversion project
- Prepare Customer-Vendor Integration

## **Lesson 3: Describing the SAP S/4HANA Installation Phase**

#### Lesson Objectives

After completing this lesson, you will be able to:

• Describe the SAP S/4HANA installation phase

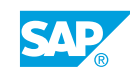

## <span id="page-12-0"></span>**UNIT 3 Customizing Financials in SAP S/4HANA**

## **Lesson 1: Customizing Financial Accounting**

#### Lesson Objectives

After completing this lesson, you will be able to:

- Configure General Ledger Accounting for Migration
- Configure Asset Accounting for Migration
- Migrate to new Asset Accounting

## **Lesson 2: Customizing Controlling for Migration**

#### Lesson Objectives

After completing this lesson, you will be able to:

- Configure Profitability Analysis for Migration
- Configure the Material Ledger for Migration

## **Lesson 3: Preparing for Migrating Other Applications**

#### Lesson Objectives

After completing this lesson, you will be able to:

- Configure House Bank Accounts for Migration
- Configure Credit Management for Migration

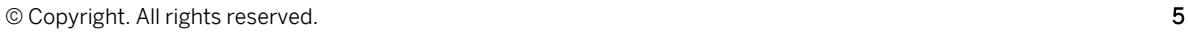

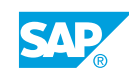

# <span id="page-14-0"></span>**UNIT 4 Conversion to SAP S/4HANA**

### **Lesson 1: Migrating to the Universal Journal**

#### Lesson Objectives

After completing this lesson, you will be able to:

• Migrate to the Universal Journal

### **Lesson 2: Finalizing Migration and Post Processing Business Partner**

#### Lesson Objectives

After completing this lesson, you will be able to:

• Finalize the Migration

### **Lesson 3: Performing Post Migration Activities**

#### Lesson Objectives

After completing this lesson, you will be able to:

• Perform Post Migration Activities

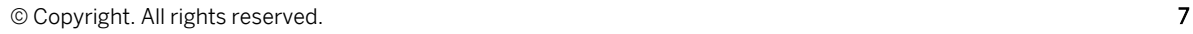

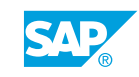

# <span id="page-16-0"></span>**UNIT 5 Additional Topics for Migration**

#### **Lesson 1: Explaining Business Downtime Reduction with Near Zero Downtime (NZDT)**

#### Lesson Objectives

After completing this lesson, you will be able to:

• Explain business downtime reduction with Near Zero Downtime (NZDT)

### **Lesson 2: Explaining Conversion Results**

#### Lesson Objectives

After completing this lesson, you will be able to:

- Explain the migration results
- Use new Asset Accounting

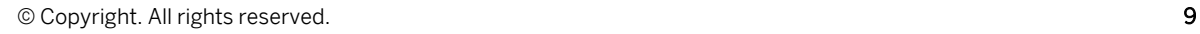

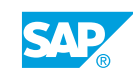